*Nb : L'examen comporte deux pages*

# *Exercice N°1 : (4 points)*

Soit le l'algorithme suivant :

- 0. Début voyelle\_consonne\_autres
- 1. Ecrire("Saisir une chaine : ") Lire (ch)
- 2.  $V\leftarrow 0$ ,  $c\leftarrow 0$ , autres $\leftarrow 0$
- *3. Proc compter (ch, v, c, autres)*
- *4. Ecrire (« v= », v, « c= », c, « autres= », autres)*
- 5. Fin voyelle\_consonne\_autres

Ecrire un algorithme récursif du module *compter*, permettant de calculer le nombre de voyelles, le nombre de consonnes et le nombre des autres caractères non alphabétiques contenus dans une chaine de caractère *ch donnée*. (Pour simplifier on ignore les caractères accentués)

## *Exercice N°2 : (4 points)*

Une matrice carrée, de dimension impaire, est dite magique si :

la somme de chaque ligne = la somme de chaque colonne = la somme de chaque diagonale.

Exemple, pour n=3, Cette Matrice est magique, car toutes les sommes sont égales à 15.

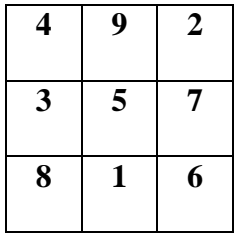

Ecrire un algorithme d'un module qui vérifie si une matrice donnée est magique

Page 1 sur 8 *Citation du jour : « L'ignorant affirme, le savant doute, le sage réfléchit. » [Aristote]*

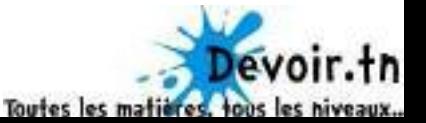

### *Exercice N°3 : (6 points)*

Soit la suite U définie de la façon suivante :

$$
U_0 = 1
$$
  
\n
$$
U_1 = 2
$$
  
\n
$$
U_{n-1} + \frac{2}{U_{n-2}}
$$
  
\n
$$
U_n = \frac{U_{n-1} + \frac{2}{U_{n-2}}}{2}
$$

- a) Ecrire un algorithme itératif permettant de calculer et d'afficher les n premier termes de cette suite et leur somme. (Sans utiliser de tableau)
- b) Ecrire un algorithme récursif permettant de calculer un terme quelconque de cette suite.

#### *Exercice N°4 : (6 points)*

On se demande s'il existe une fonction générale et unique qui calcule d'une façon récursive la somme, le produit et l'élévation à la puissance, de deux nombres a et b ; Une telle fonction existe, c'est la fonction *d'Ackermann*. Notée *Ack*, et définie de la manière suivante :

$$
Ack(0, a, b)=a+1
$$
  
\n
$$
Ack(1, a, 0)=a
$$
  
\n
$$
Ack(2, a, 0)=0
$$
  
\n
$$
Ack(3, a, 0)=1
$$
  
\n
$$
Ack(n, a, 0)=2 \text{ pour } n>3
$$
  
\n
$$
Ack(n, a, b)=Ack(n-1, Ack(n, a, b-1), a)
$$

- a) Ecrire une fonction récursive permettant de calculer *Ack(n,a,b),* avec n, a et b trois entiers données.
- b) Ecrire une procédure permettant de varier n de 1 à 3 et a et b de 0 à 4, en affichant à chaque fois le résultat de la fonction précédente pour vérifier que :

*Ack(1,a,b)=a+b*  $Ack(2,a,b)=a\times b$ *Ack*(3,*a,b*)= $a^b$  *Bon travail !* 

#### *{Correction Exercice 1 devoir de controle DC2-1}*

Page 2 sur 8 *Citation du jour : « L'ignorant affirme, le savant doute, le sage réfléchit. » [Aristote]*

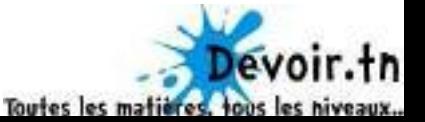

```
Program voyelles consonnes autres ;
uses wincrt;
var
ch:string;
procedure compter(ch:string; nbv,nbc,autre:byte); 
begin
ifch='' then begin
writeln('npmbre de voyelle =',nbv);
writeln('nombre de consonne=', nbc);
writeln('nombre des autres=', autre);
end
else if upcase (ch[1]) in ['A','E','I','O','U','W','Y'] then 
compter(copy(ch,2, length(ch)-1),nbv+1,nbc,autre)
        else if upcase (ch[1]) in 
['B','C','D','F','G','H','J','K','L','M','N','P','Q','R','S','T','V','X','Z'
]
thencompter(copy(ch, 2, length(ch)-1),nbv,nbc+1,autre)
else compter(copy(ch, 2, length(ch)-1),nbv,nbc,autre+1);
end;
   begin
       write('Saisir une chaine:');
readln(ch);
compter (ch, 0, 0, 0) ;
end.
{Correction Exercice 2 devoir de controle DC2-1}
programmatrice_magique;
useswincrt;
const
nmax=20;
type
tmat=array[1..nmax,1..nmax] of byte;
var
mat:tmat;
n:byte;
procedurelecture n(var n:byte);
var
s:string;
pe:integer;
begin
repeat
write('n= ');readln(s);
val(s,n,pe);
until (n>=2) and (pe=0);
end;
procedureremplir (var m:tmat; n:byte);
var
i,j:byte;
begin
for i:=1 to n do
begin
```
Page 3 sur 8 *Citation du jour : « L'ignorant affirme, le savant doute, le sage réfléchit. » [Aristote]*

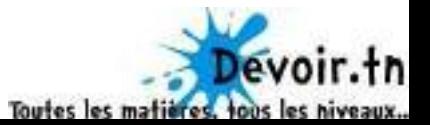

```
writeln('Ligne ',i);
for j := 1 to n do
begin
readln(m[i, j]);
end;
end;
end;
\{}
functionsomme ligne(l:byte):integer;
var
s, c:integer;
begin
s := 0;for c:=1 to n do s:=s+mat[1,c];
somme_ligne:=s;
end;
functionsomme colonne(c:byte):integer;
var
s, l:integer;
begin
s := 0;for l:=1 to n do s:=s+mat[l,c];
somme colonne: = s;
end;
function somme diag1(n:byte):integer;
var
                    s, i: integer;
begin
s := 0;for i:=1 to n do
s:=s+mat[i,i];somme\_diag1:=s;end;
function somme diag2(n:byte):integer;
var
s, i, j:integer;
begin
s := 0;j := 0;for i: = n downto 1 do
begin
\dot{1}: =\dot{1}+1;
s:=s+mat[i,j];end;
somme diag2:=s;
end;
                                                               \overline{\phantom{a}}
```
Citation du jour : « L'ignorant affirme, le savant doute, le sage réfléchit. » [Aristote]

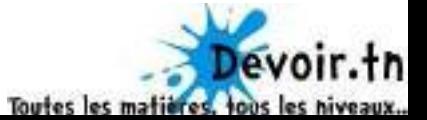

```
functionest magique(mat:tmat;n:byte):boolean;
var
l,c:byte;
s1:integer;
ok:boolean; 
begin
       s1:=somme ligne(1);
l:=1;repeat
l:=l+1;until (somme ligne(l) <>s1) or (l=n);ok:= (somme ligne(l)= s1) ;
if ok then begin
c:=1;repeat
c:=c+1;until (somme colonne(c) <>s1) or (c=n);
ok:= somme_colonne(c)=s1;
if ok then begin
ok := (somme diag1(n)=s1) and (somme diag2(n)=s1);
end;
end;
est magique:=ok;
end;
(*****************************************************)
procedureafficher(mat:tmat;n:byte);
varl,c:byte;
begin
writeln;
writeln;
for l:=1 to n do
begin
for c:=1 to n do 
write(mat[1,c]:4);
writeln; 
end;
writeln;
writeln;
             if est magique(mat,n) thenwriteln('Cette matrice est magique!')
elsewriteln('Cette matrice n''est pas magique!');
end;
BEGIN
repeat
           lecture n(n);
remplir(mat,n);
afficher(mat,n);
```
Page 5 sur 8 *Citation du jour : « L'ignorant affirme, le savant doute, le sage réfléchit. » [Aristote]*

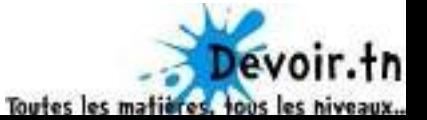

```
until 'le rouge'='le noir';
END.
{Correction Exercice 3 a) devoir de contrôle DC2-1}
program suite exercice3 a;
useswincrt;
var n: integer;
procedure lecture (var n:integer);
begin
repeat
write('N=');readln(n);until n>=2;end;
(************ Le travail demandé dans le devoir************)
procedurecalculer afficher(n:integer);
var i: integer; un, un 1, un 2, s: real;
begin
   un 2:=1;write(1:6);
   un 1:=2; write (2:6);
s := 1 + 2;for i:=2 to n-1 do
begin
un:= (\text{un } 1 + 2/\text{un } 2)/2;write(un:8:2);s:=s+un;un 2:= un 1;
            un 1:= un
end;
writeln;
writeln('Somme=', s:0:2);
end:
begin
     lecture(n);calculer afficher(n);
end.
{Correction Exercice 3 b) devoir de controle DC2-1}
program suite exercice3 b;
useswincrt;
var n: integer;
procedure lecture (var n:integer);
begin
repeat
write('N=');readln(n);until n>=2;end;
(************ Le travail demandé dans le devoir************)
```
Citation du jour : « L'ignorant affirme, le savant doute, le sage réfléchit. » [Aristote]

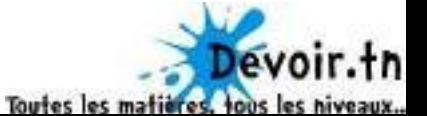

```
functioncalcul terme (n:integer) : real;
begin
if n=0 then calcul terme:=1
else if n=1 then calcul terme := 2
elsecalcul_terme := ( calcul terme (n-1) +2/ calcul terme (n-2) )/2;
end;
begin
lecture(n);writeln('Le ', n, 'ième terme= U(', n-1, ') = ', calcul terme(n-1) :0:2);
end
```

```
{Correction Exercice 4 devoir de controle DC2-1}
programsuite_ackermann;
useswincrt;
functionack(n, a, b: integer): integer;
begin
if n=0 then ack:=a+1
else if b=0 then
if n=1 then ack:=a
else if n=2 then ack:=0
else if n=3 then ack:=1
elseack := 2\texttt{elseack:}=\texttt{ack}(n-1, \texttt{ack}(n,a,b-1), a)end;
functionpuiss(a,b:integer):integer;
begin
if b=0 then puiss:=1
elsepuiss:= a* puiss(a,b-1);
end:
procedureafficher (a, b: integer);
var i: integer;
begin
for i := 1 to 3 do
begin
for a := 0 to a do
for b:=0 to b do
begin
                  write('ack(',i,',',a,',',b,')=', ack(i,a,b),'
                \prime ) ;
vérification:
case i of
                        1:writeln(a, '+',b, '= ',a+b);
                        2:writeln(a, '*', b, '= ', a*b);
                        3:writeln(a,' puiss ',b, '= ',puiss(a,b));
end;
end;
```

```
writeln(#13,' Entrer pour continuer...');
readln;
end;
end;
```
Citation du jour : « L'ignorant affirme, le savant doute, le sage réfléchit. » [Aristote]

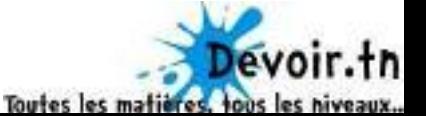

begin afficher(4,4); end.

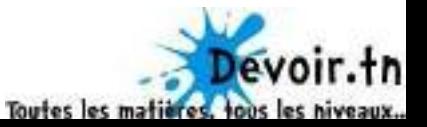